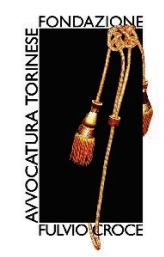

la Fondazione dell'Avvocatura Torinese Fulvio Croce organizza il convegno

# Le investigazioni difensive, **l'evoluzione**

### **MODERA**

Vittorio Maria Rossini avvocato Foro di Torino, consigliere Fondazione Croce

## **INTERVENGONO**

#### **Marcello Daniele**

Ordinario Diritto Processuale Penale Università di Padova Le prove digitali: acquisizione e criticità

#### Serena Quattrocolo

Ordinario Diritto Processuale Penale Università del Piemonte Orientale Automated evidence: nuovi orizzonti e compatibilità con il sistema processuale penale

#### **Melania Eugenia Cafiero**

Giudice Tribunale di Torino Profili inerenti all'utilizzabilità e alla valutazione della prova digitale, le verifiche giurisdizionali

#### **Laura Antonelli**

avvocato Foro di Pisa, componente giunta UCPI Innovazioni tecnologiche e prospettive delle investigazioni difensive

#### **Claudio Strata**

avvocato Foro di Torino, segretario Consiglio Ordine Avvocati Torino Profili deontologici nell'acquisizione della prova

**GIOVEDI'** 

16 novembre 2023

14 30 -17 30

**Palazzo CAPRIS** 

**VIA SANTA MARIA, 1 TORINO** 

PARTECIPAZIONE IN PRESENZA O DA **REMOTO PREVIA ISCRIZIONE SULLA** PIATTAFORMA RICONOSCO: **HTTPS://RICONOSCO.DCSSRL.IT/LOGIN.JS PX** 

**COLORO CHE NON HANNO LA POSSIBILTA'** DI ACCEDERE TRAMITE LA PIATTAFORMA "RICONOSCO", DOVRANNO INVIARE UNA **FMAIL A:** FORMAZIONE@ORDINEAVVOCATITORINO. **IT PER RICEVERE IL LINK** 

**EVENTO GRATUITO E TITOLO PER** L'ATTRIBUZIONE DI 2 CREDITI FORMATIVI IN MATERIA PENALI E 1 DEONTOLOGICO

IN COLLABORAZIONE CON CONSIGLIO **DELL'ORDINE DEGLI AVVOCATI DI TORINO** 

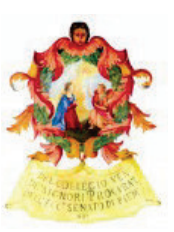